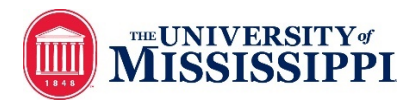

## Academic Continuity: Face-to-Face to Remote Teaching Activity Map

**Synchronous:** Instructors and students meet and interact in real time, typically via a videoconferencing tool. Interactions occur simultaneously between instructor-student and student-student.

**Asynchronous:** Instructors post pre-created, pre-recorded course materials and assignments on Blackboard. Students access the materials on their own time and complete activities and assignments prior to a due date, typically over a longer period of time.

Consider **Accessibility Basics:** color contrast, font size, descriptive text, bulleted and numbered lists, alternative text for images, and built-in styles

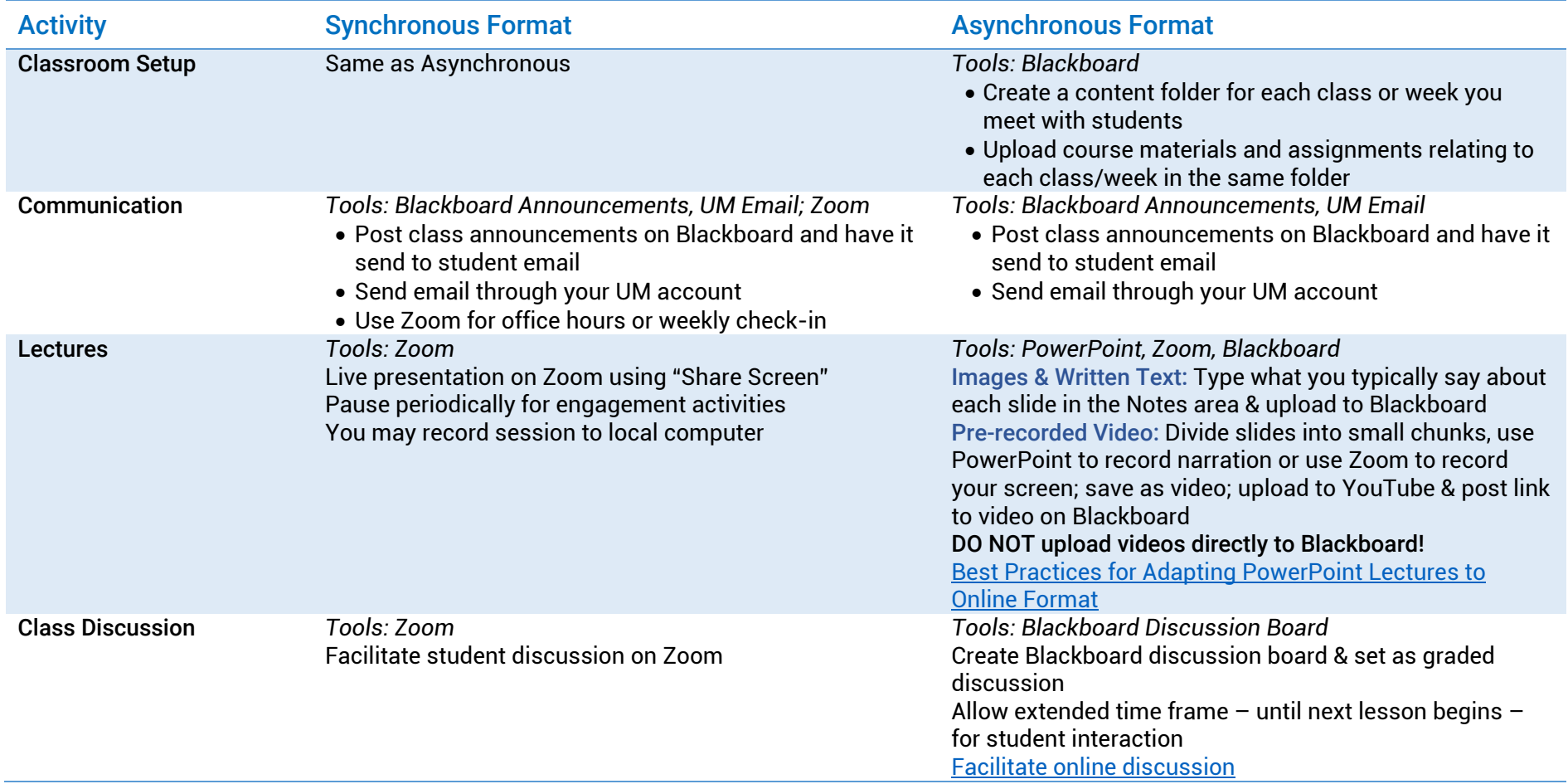

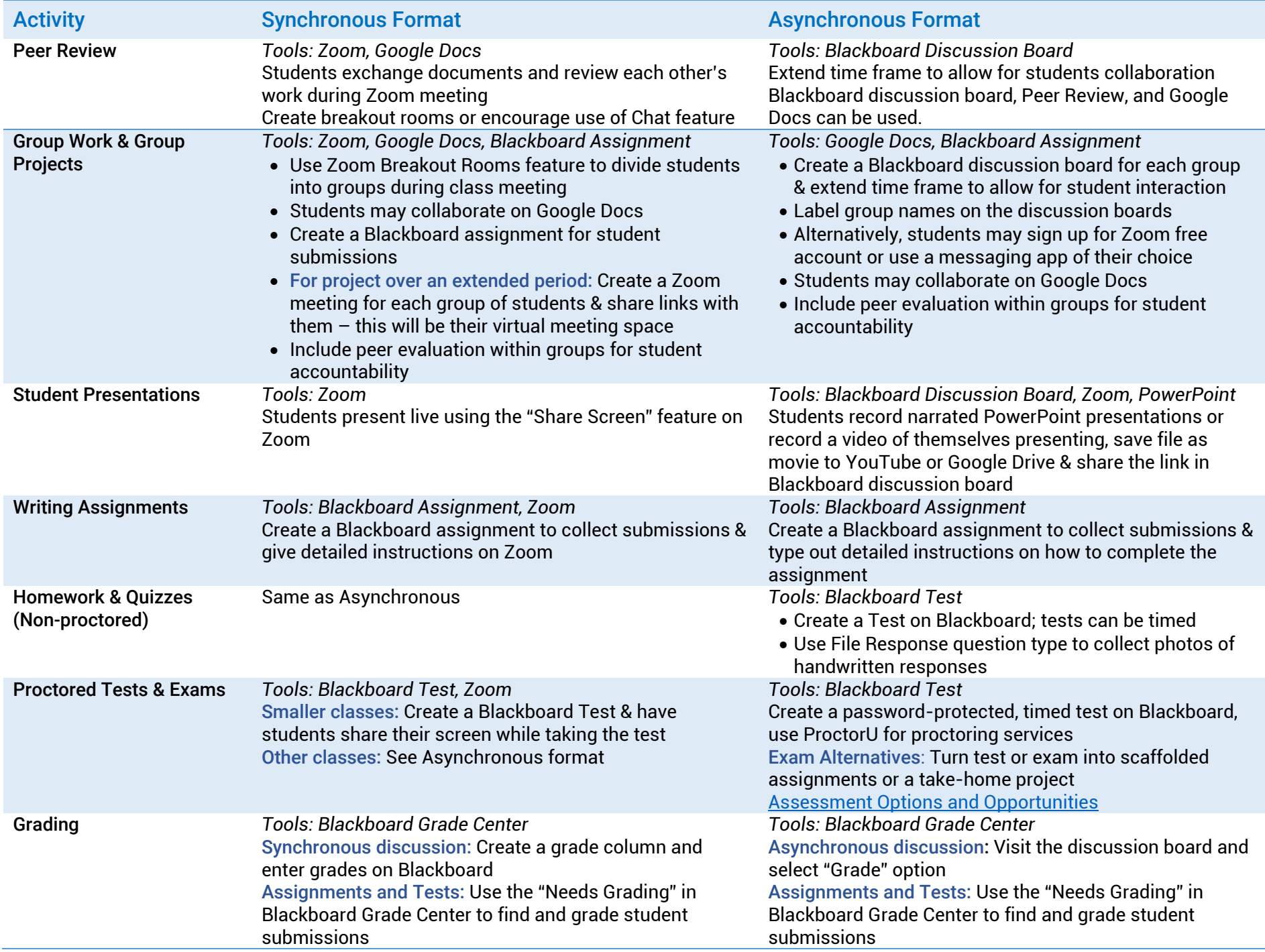